# **Auswirkung der Leitungstopologie auf gestrahlte Gleichtaktstörungen in elektrischen Kleinflugzeugen**

Kevin Krakow, M. Sc., Helmut-Schmidt-Universität, Deutschland Wolfgang Grupp, M. Sc., Universität der Bundeswehr München, Deutschland Zina-Métys Géant , B. Sc., Helmut-Schmidt-Universität, Deutschland Prof. Dr.-Ing. Stefan Dickmann, Helmut-Schmidt-Universität, Deutschland

## **1 Einleitung**

In elektrischen, invertergetriebenen Antriebssystemen tritt im AC-Leistungssystem eine treppenförmige Gleichtaktspannung auf, die durch die entsprechende Gleichtaktimpedanz zu einem Gleichtaktstrom über das Massesystem führt [\[1\]](#page-7-0) (vgl. Abb. [1\)](#page-0-0). Er erscheint als Lagerstrom in der elektrischen Maschine und kann speziell in Fahr- oder Flugzeugen zu hohen elektromagnetischen Nahfeldern im Fahrzeuginneren führen. Diesbezügliche leitungsgebundene Untersuchungen mit Berücksichtigung von Asymmetrien in elektrischen Maschinen in der Luftfahrt gibt es bereits [\[1\]](#page-7-0). Die resultierenden Felder und deren Störspektren können die operativen Flugfrequenzbänder überlagern und somit zu schwerwiegenden Funktionsstörungen oder zu Ausfällen in Teilsystemen führen. Einen großen Einfluss auf die Feldauswirkungen von parasitären Gleichtaktströmen haben die Leitungskonfiguration [\[2\]](#page-7-1) und die genutzte Netztopologie [\[1\]](#page-7-0).

Ziel dieser Arbeit ist es, eine geeignete Modellbildung für die Auswirkungen von verschiedenen Leitungs - und Massekonzepten auf die leitungsgebundenen Gleichtaktstörungen zu erarbeiten und anschließend die zu erwartenden Feldauswirkungen in elektrischen Kleinflugzeugen mit Hinblick auf die Leitungskonfiguration abzuschätzen.

## **2 Systemindentifikation und Modellbildung**

## **2.1 Leitungsgebundene Simulation**

Durch eine eingehende Systemidentifikation und Analyse der einzelnen Koppelpfade ist eine Transformation des Gesamtsystems in ein Gleichtaktsystem in Hinblick auf die entstehenden Gleichtaktstörungen möglich. In Abb. [1](#page-0-0) ist eine typische Inverter-, Leitungs- und Lastkonfiguration dargestellt, die in vereinfachter Form die Gleichtaktimpedanz des Antriebsstranges als Koppelweg für Störungen aufzeigt [\[3\]](#page-7-2).

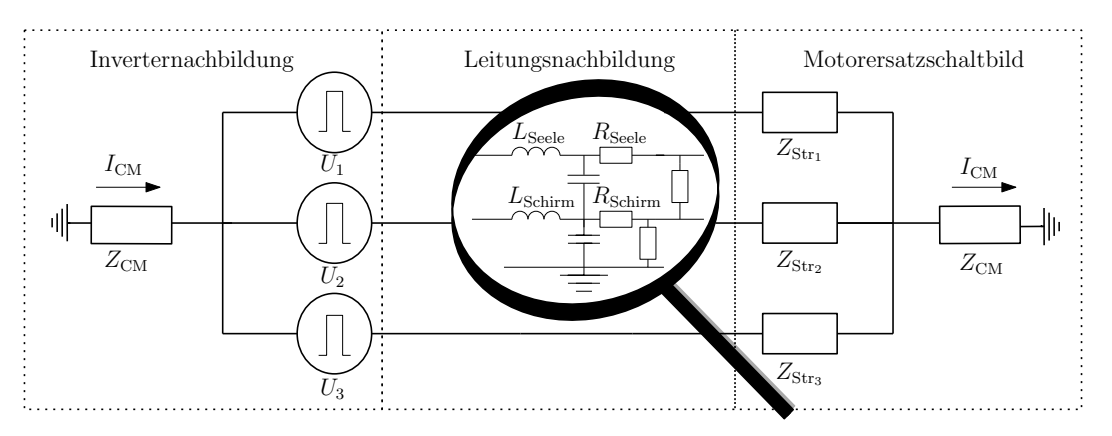

<span id="page-0-0"></span>Abbildung 1: Schematisches Ersatzschaltbild eines elektrischen, invertergetriebenen Antriebsstranges mit Gleichtaktimpedanz

### 2.1.1 Störquelle

Der Inverter als Störquelle verursacht eine Störspannung gegenüber dem Referenzmassesystem, die über die Gleichtaktimpedanz der Versorgungsleitungen, des elektrischen Antriebes, des Schirms und des leitenden Flugzeugrumpfes zu einem Störstrom  $I_{CM}$  führt. Die Gleichtaktspannung  $U_{\rm CM}$  in dem betrachteten System tritt zwischen dem Sternpunkt und dem Flugzeugrumpf als Bezugspotential auf. Sie lässt sich als Mittelwert der Außenleiterspannungen wie folgt beschreiben:

$$
U_{\rm CM} = \frac{1}{3} \cdot (U_1 + U_2 + U_3) \tag{1}
$$

Für die weiteren Betrachtungen soll eine Flankensteilheit von  $1 \vee / n$ s auf maximal 48 $\vee$ <sub>S</sub> mit einer Zweilevel-Pulsweitenmodulation als Referenzstörquelle dienen.

## 2.1.2 Motornachbildung

In Hinblick auf die entstehenden Signalformen und das Frequenzspektrum des Gleichtaktstroms spielt die Gleichtaktimpedanz des Motors eine entscheidende Rolle. Dabei haben vor allem die parasitären Kapazitäten der Motorwicklungen  $C<sub>WW</sub>$  zueinander, zwischen den Wicklungen und dem Stator  $C_{\text{WSt}}$  eine große Bedeutung [4]. Ein allgemeines strangbasiertes Ersatzschaltbild für eine permanent erregte Synchronmaschine zeigt Abb. 2 oben [3]. Das äquivalente Gleichtaktmodell derselben Maschine lässt sich als Parallelschaltung der Einzelstränge gegenüber dem Referenzpotential betrachten (Abb. 2 unten) [4].

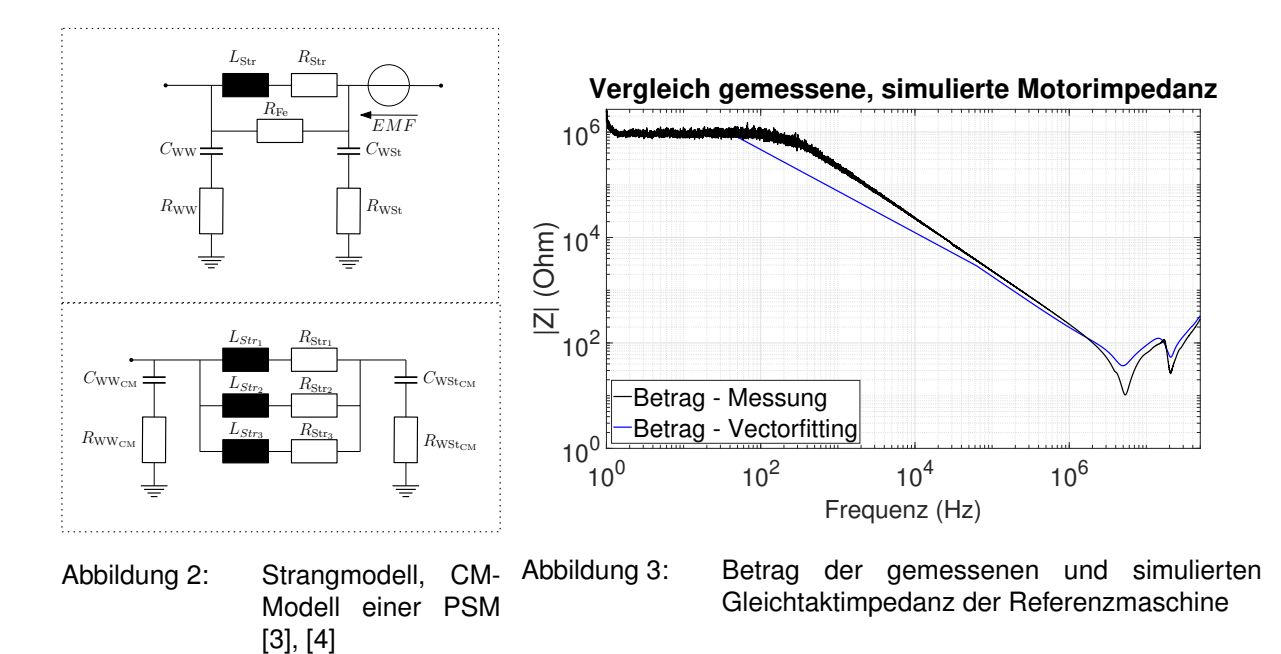

In Abb. 3 ist der Betrag der gemessenen und mittels eines Vectorfittingalgorithmus und anschließender Parameterextraktion nach [5] simulierten Gleichtaktimpedanz der verwendeten Referenzmaschine dargestellt. Der Impedanzverlauf des extrahierten Ersatzschaltbilds entspricht quantitativ dem gemessenen Impedanzverlauf und dient in den folgenden Betrachtungen als Referenzlast der elektrischen Maschine.

#### 2.1.3 Leitungskonfiguration

Die Abbildung 4 zeigt die äquivalenten einphasigen Gleichtaktersatzschaltbilder für eine ungeschirmte und eine einzelkoaxial geschirmte Leitungstopologie [2].

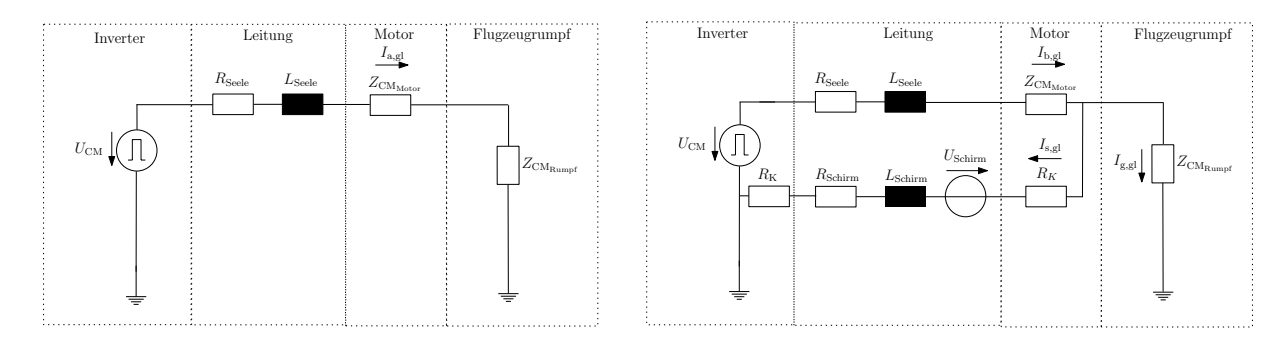

Abbildung 4: äquivalente Gleichtaktersatzschaltbilder für das Invertersystem im Flugzeugrumpf, ungeschirmt (links), geschirmt (rechts)

Der Gleichtaktanteil des Innenleiterstroms der ungeschirmten Leitung  $I_{\text{a,gl}}$  und der geschirmten Leitung  $I_{\text{b,gl}}$  werden bestimmt durch die Gleichtaktspannung  $U_\text{CM}$  und die Reihenschaltung der Leitungsimpedanz ( $R_{\text{Seele}}$ ,  $L_{\text{Seele}}$ ), des Gleichtaktersatzschaltbildes der Last  $Z_{\text{CM}_{\text{Motor}}}$  sowie der Anbindungsimpedanz der Last an das Bezugspotential  $Z_{\text{CM}_\text{Rump}}[2]$ . Die Variation von einer ungeschirmten hin zu einer geschirmten Leitungstopologie bedeutet eine Änderung des Gleichtaktersatzschaltbildes des Gesamtstromkreises, die je nach Anbindungsart des Schirmes an das Motorgehäuse oder an das Bezugspotential wiederum variiert. Der Schirmstrom  $I_{s,gl}$  ist dem Innenleiterstrom  $I_{\text{b,gl}}$ , abhängig von der Anbindungsimpedanz des Schirmes, entweder entgegen- oder gleich gerichtet und wird bestimmt durch die Schirm- und Transferimpedanz zwischen Seele und Schirm [2]. Fließt auf der Seele der Leitung (Innenleiter) ein Strom, wird durch die induktive Kopplung der Seele mit dem Schirmgeflecht eine Spannung auf dem Schirm induziert. Diese Verkopplung ist durch die Transferimpedanz  $Z_T$  beschreibbar [2]. Der Rückstrom durch die Masse  $I_{g,gl}$  ist der Differenzstrom aus  $I_{\text{b,gl}}$  und  $I_{\text{s,gl}}$  und aufgrund der Interferenz der resultierenden Felder die Hauptursache für eine Gleichtaktabstrahlung der geschirmten Leitung. Für die in Abb. 4 gezeigten einphasigen Topologien ergeben sich folgende Gleichungen für die Gleichtaktstromverteilung einer ungeschirmten  $I_{a,gl}$  und einer geschirmten Leitung  $I_{b,gl}$  [2]:

$$
I_{\rm a,gl} = I_{\rm b,gl} = \frac{U_{\rm CM}}{R_{\rm Seele} + j\omega L_{\rm Seele} + Z_{\rm CM_{\rm Motor}} + Z_{\rm CM_{\rm Rumpf}}} \qquad I_{\rm b,gl} = I_{\rm g,gl} + I_{\rm s,gl} \tag{2}
$$

$$
\frac{I_{g,gl}}{I_{b,gl}} = \frac{Z_{\rm T} + 2 \cdot R_{\rm K}}{R_{\rm Schirm} + 2 \cdot R_{\rm K} + Z_{\rm CM_{Rumpf}} + j\omega L_{\rm Schirm}} \qquad Z_{\rm T} = \frac{U_{\rm Schirm}}{I_{\rm Schirm} \cdot l} \tag{3}
$$

Die Transferimpedanz ist beispielsweise durch die Ground Plane Method nach [6] bestimmbar. Dafür wird die Leitung in einen Prüfaufbau mit einem Netzwerkanalysator (NWA) eingebracht und mit zwei Abschlusswiderständen  $R_{1F}$  und  $R_{Damp}$  nach [6] versehen, um anschließend die Transferimpedanz messtechnisch ermitteln zu können. Ein analytischer Ansatz ist durchaus möglich, allerdings haben sich Messungen in vorangegangenen Aufbauten als genauere Bestimmungsmethode erwiesen [2], [6], [7]. Die Abschlusswiderstände lassen sich mit den Gleichungen 4, 5 und 6 mit den Werten aus Tabelle 1 beschreiben und dienen zum reflexionsfreien Abschluss des Innenleiters am 50 Ω- Prüfsystem  $R_{1F}$  und des Schirms  $R_{\text{Damp}}[6]$ . Die Variablen  $d_1$  und  $d_2$  beschreiben dabei den Innen- und Außendurchmesser der koaxialen Leitung, den Außendurchmesser des Schirmes und die Höhe über der Masseplatte. Das Ergebnis dieser Messung ist die längenbezogene Transferimpedanz der geschirmten Leitung (Abb. 5 für einzelkoaxial geschirmt Coroplast, 50 mm<sup>2</sup>,  $l = 1$  m).

$$
R_{1F} = Z_{1F} = \sqrt{\frac{L'_{\text{Coax}}}{C'_{\text{Coax}}}} \qquad R_{\text{Damp}} = Z_{2F} = \sqrt{\frac{L'_{\text{Schirm}}}{C'_{\text{Schirm}}}}
$$
(4)

$$
L'_{\text{Coax}} = \frac{\mu_1}{2 \cdot \pi} \cdot \ln\left(\frac{d_2}{d_1}\right) \qquad C'_{\text{Coax}} = \varepsilon_1 \cdot 2 \cdot \pi \cdot \frac{1}{\ln\left(\frac{d_2}{d_1}\right)}\tag{5}
$$

$$
L'_{\text{Schirm}} = \frac{\mu_2}{2 \cdot \pi} \cdot \ln\left(\frac{4 \cdot d_2}{d_1}\right) \qquad C'_{\text{Schirm}} = \varepsilon_2 \cdot 2 \cdot \pi \cdot \frac{1}{\ln\left(\frac{4 \cdot d_2}{d_1}\right)} \tag{6}
$$

| <b>Wert</b>           | $R_{1F}$       | $R_{\text{Damp}}$ |
|-----------------------|----------------|-------------------|
| $\varepsilon_{\rm r}$ | 2,52           | 2,79              |
| $\mu_\mathrm{r}$      | 0,99           | 0,99              |
| $d_1$                 | 9,50 mm        | 14,00 mm          |
| $d_2$                 | 14,00 mm       | 70,00 mm          |
|                       | $14,57 \Omega$ | $112,58 \Omega$   |

Tabelle 1: Parameter zur Errechnung der Abschlusswiderstände für die Transferimpedanzmessung

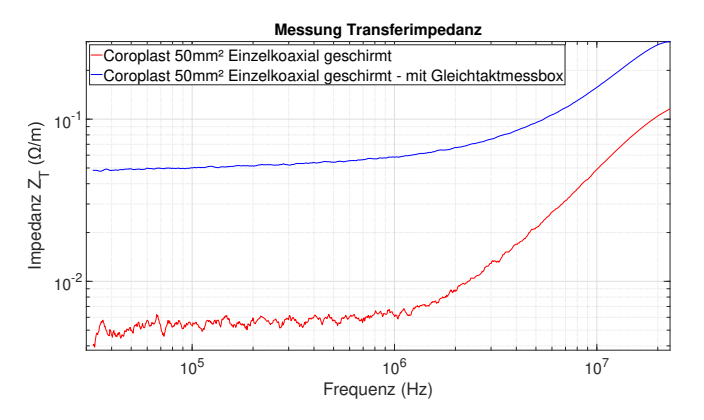

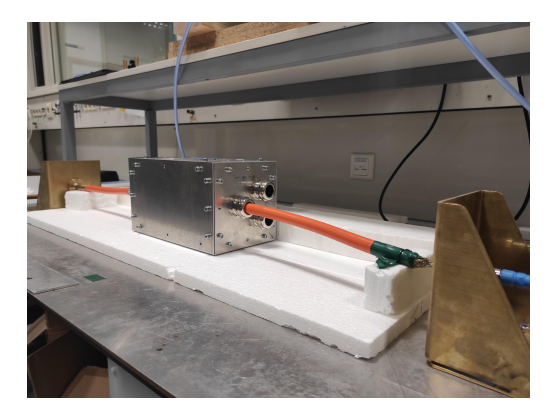

Abbildung 5: Verläufe der Transferimpedanzmessung Coro- Abbildung 6: plast, 50 mm<sup>2</sup>, einzelkoaxial geschirmt

Messaufbau Transferimpedanzmessung

Für eine messtechnische Bestimmung des Innenleiterstromes  $I_{\rm b,gl}$  über das Gleichtaktersatzschaltbild der Last ist für die Erfassung im mehrphasigen System ein Eingriff in das Schirmsystem mit einer elektrisch leitfähigen Gleichtaktmessbox notwendig [3], die die Schirme der Leitungen auftrennt und in der sich z.B. eine HF- Stromzange um die Leitungsseelen befindet. Durch diesen Eingriff wird eine Fehlerbetrachtung in Bezug auf die veränderte Transferimpedanz des Schirmsystems für die Modellverifikation notwendig (Abb. 6). Durch das Einbringen der Gleichtaktmessbox erhöht sich nicht nur der Gleichstromwiderstand  $R_{\text{Schirm}}$ , sondern auch die Gesamtinduktivität  $L_{\text{Schirm}}$  des Schirmsystems und die Transferimpedanz (Abb. 5). Wird dabei von einer konstanten Anbindungsimpedanz der Last an das Bezugspotential  $Z_{\rm CM_{Rumpf}}$  ausgegangen, so bewirkt der Eingriff in das Schirmsystem einen Fehler im Rückstrom durch die Masse  $I'_{{\rm g,gl}}$  und zwangsweise im etwaigen gemessenen Magnetfeldspektrum. Da der Gleichtaktstrom  $I_{\text{b,gl}}$  von der Leitungsimpedanz, der Gleichtaktnachbildung des Motors und der Rumpfimpedanz abhängt, entspricht der gemessene Strom dem realen Strom ohne Eingriff in das Schirmsystem (siehe 7). Durch die Kenntnis des Systems mit und ohne Schirmsystemeingriff, ist der Einfluss auf die Abstrahlungsmessung evaluierbar (8). Die einfach gestrichenen Größen gehören jeweils zum System mit dem Schirmeingriff.

 $I''_{\rm g,gl}$  beschreibt den Anteil des gemessenen Gesamtrückstroms  $I'_{\rm g,gl}$  durch die Masse, der durch die erhöhte Transferimpedanz durch den Eingriff in das Schirmsystem fließt. Unter der Annahme, dass die gemessenen Magnetfeldspektren durch eine Gleichtaktabstrahlung hervorgerufen werden, ist der Einfluss des Differenzstroms  $I''_{\rm g,gl}$  auf die Magnetfeldmessung mit den Gleichungen (9) und (10) für elektrisch kurze Betrachtungen beschreibbar.

$$
I_{\rm b,gl} = I'_{\rm b,gl} \qquad I'_{\rm g,gl} = I'_{\rm b,gl} \cdot \frac{Z'_{\rm T} + 2R_{\rm K}}{R'_{\rm Schirm} + 2R_{\rm K} + Z_{\rm CM_{\rm Runpf}} + j\omega L'_{\rm Schirm}} \tag{7}
$$

$$
I''_{\text{g,gl}} = I'_{\text{g,gl}} - I_{\text{g,gl}} \qquad I_{\text{g,gl}} = I'_{\text{b,gl}} \cdot \frac{Z_{\text{T}} + 2R_{\text{K}}}{R_{\text{Schirm}} + 2R_{\text{K}} + Z_{\text{CM}_{\text{Rumpf}}} + j\omega L_{\text{Schirm}}} \tag{8}
$$

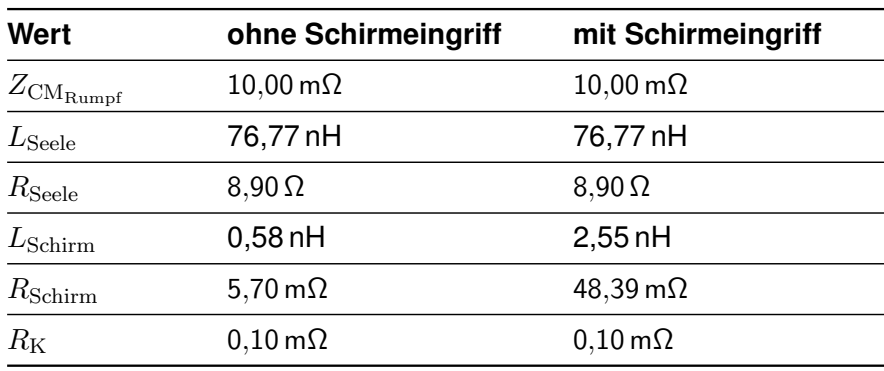

Tabelle 2: verwendete Parameter für das Gleichtaktersatzschaltbild der Konfigurationen

#### **2.2 Analytische Feldberechnung**

Für die geschirmte Topologie sind im Nahfeldbereich vor allem die magnetischen Felder interessant [2]. Für Fernfeldberechnungen sind Betrachtungen der Leitung als Hertz'scher Dipols nach [8] möglich, bei dem mithilfe der Einzelstromdichten aus einem diskretisierten Leitungsmodell die elektrischen Felder separat berechnet werden. Zur analytischen Berechnung der zu erwartenden magnetischen Felder  $H_{gl}$  kann nach [2] die Berechnung der einzelnen Feldvektoren gemäß (9) und (10) mithilfe der Spiegelmethode beschrieben werden, wobei der zu betrachtende Leiter eine Ausdehnung in x - Richtung zeigt, l und h die y- und z- Koordinaten im Raum und r den Betrag des Abstands zum Beobachtungspunkt beschreiben [2].

$$
H_{\mathbf{x},\mathbf{g}} = \frac{1}{\mu_0} \cdot \left( \frac{\partial A_{\mathbf{z},\mathbf{g}}}{\partial x} - \frac{\partial A_{\mathbf{y},\mathbf{g}}}{\partial x} \right) \qquad H_{\mathbf{y},\mathbf{g}} = -\frac{1}{\mu_0} \cdot \frac{\partial A_{\mathbf{z},\mathbf{g}}}{\partial x} \qquad H_{\mathbf{z},\mathbf{g}} = \frac{1}{\mu_0} \cdot \frac{\partial A_{\mathbf{y},\mathbf{g}}}{\partial x} \tag{9}
$$

$$
A_{y, g} = \frac{\mu_0 \cdot I_{g, g}}{4 \cdot \pi} \left( \int_{-1}^{+l} \frac{ds}{r} + \int_{+l}^{-l} \frac{ds'}{r'} \right) \qquad A_{z, g} = \frac{\mu_0 \cdot I_{g, g}}{4 \cdot \pi} \left( \int_{-h}^{+h} \frac{ds}{r} + \int_{+h}^{-h} \frac{ds'}{r'} \right) \qquad (10)
$$

#### **3 Praktische Untersuchungen**

#### **3.1 Untersuchung des einphasigen Systems**

Zur Evaluierung der leitungsgebundenen Simulation wurde eine einphasige Untersuchung in einem Prüfaufbau mit einer Flugzeugrumpfnachbildung ohne Eingriff in das Schirmsystem durchgeführt. Zur Vereinfachung wird hierbei für die Modellbildung ein Teil eines Aluminiumrumpfes (mit den Maßen d = 60 cm,  $l = 80$  cm, Wanddicke = 1,5 mm) als Bezugspotential verwendet. Variiert wurde in dieser Untersuchung die Verbindung der Quelle und der Last zum Bezugspotential, äquivalent zu möglichen Verbindungsarten des Motors oder des Inverters mit dem Bezugspotential im Flugzeug.

Gemessen wurden dabei die Innenleiterströme  $I_{\text{b,gl}}$  und die Ströme um den gesamten Leiter als Maß für die Rückströme durch die Masse  $I_{g,gl}$ . Der simulierte Innenleiterstrom des einphasigen Modells wurde mit der unter 2.1.2 vorgestellten Gleichtaktnachbildung der Referenzmaschine sowie den Werten aus Tab. 2 berechnet und ist in Abb. 7 für eine beidseitige Verbindung des Schirms mit dem Bezugspotential (quell-, und lastseitig) dargestellt. Aus dem simulierten Innenleiterstrom wurde mittels der vorgestellten Vorgehensweise der Rückstrom durch die Masse berechnet. Der berechnete Rückstromverlauf entspricht dem äquivalenten gemessenen Strom qualitativ bis 12 MHz. Oberhalb dieser Frequenz bildet das Modell die Stromverläufe nicht ab.

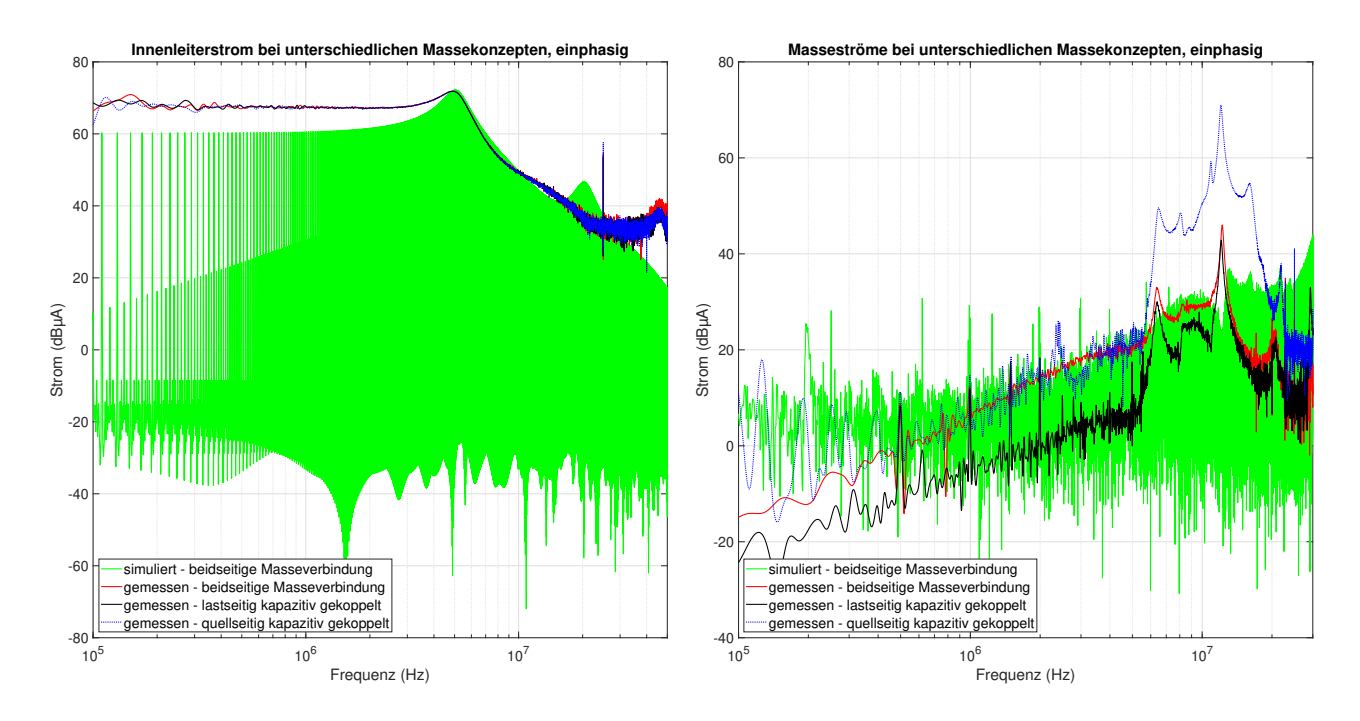

Abbildung 7: Vergleich Simulation mit real gemessenen Innenleiterströmen im Prüfaufbau, einphasig (links); Vergleich gemessene Schirmströme bei unterschiedlichem Massekonzept, einphasig (rechts)

Weiterhin sind in Abb. 7 die Auswirkungen von unterschiedlichen Massetopologien auf den gemessenen Rückstrom durch die Masse ersichtlich. Ist der Schirm sowohl quell-, als auch lastseitig galvanisch mit dem Bezugspotential verbunden, treten deutlich höhere Rückströme auf, im Gegensatz zur rein lastseitigen kapazitiven Kopplung des Schirmes. Ab 7 MHz ist kaum ein Unterschied zwischen den gemessenen Strömen dieser beiden Massekonzepte vorhanden. Die höchsten Amplituden ergaben sich in dieser Untersuchung allerdings bei einer quellseitigen kapazitiven Kopplung des Schirmes.

## **3.2 Untersuchung des dreiphasigen Systems**

Zur Untersuchung und Validierung des dreiphasigen Modells in Bezug auf die entstehenden leitungsgebundenen Gleichtaktstörungen und deren Abstrahlung wurde eine Untersuchung mit einem 5 kW Prüfaufbau mit permanenterregter Synchronmaschine, einzelkoaxial geschirmten und ungeschirmten 50 mm<sup>2</sup> Leitungen und einem dreiphasigen IGBT-Inverter in der Absorberkammer durchgeführt, wobei die Einflüsse der Variationen der Leitungs- und Massetopologie auf die leitungsgebundenen und gestrahlten Auswirkungen (Nahfeld) im Fokus stand. In Abb. 8 sind links Gleichtaktstrommessungen mit ungeschirmter und geschirmter Leitungskonfiguration und unterschiedlichem Massekonzept des Motors und des Inverters darstellt. Diese wurden mittels einer Gleichtaktmessbox als Summenstrom über die Innenleiter erfasst.

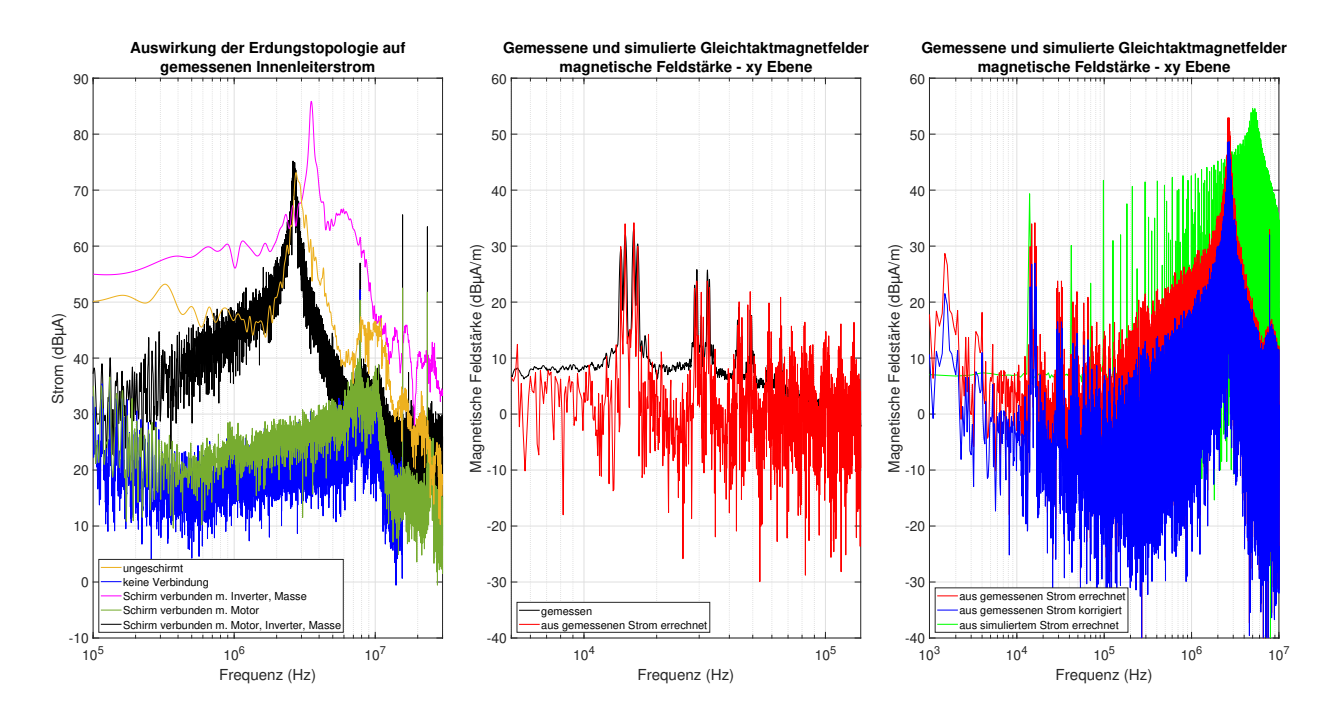

Abbildung 8: Links: Vergleich gemessener Ströme mit unterschiedlichen Anbindungsarten des Schirmes, Mitte: Vergleich berechneter und gemessener Magnetfelder, Rechts: Vergleich berechneter Magnetfelder aus gemessenem Strom und Simulation

Wie dargestellt ist, hat die Art der Verbindung zwischen Invertergehäuse, Motorgehäuse, Schirmgeflecht und Bezugspotential einen signifikanten Einfluss auf den Gleichtaktstrom in Amplitude und Frequenz. Bleibt die Anbindungsimpedanz des Motorgehäuses konstant, gibt es keine Verschiebungen in den Interferenzfrequenzen im betrachtenden Frequenzbereich, trotz Änderung der Leitungstopologie. Erhöht sich die Anbindungsimpedanz jedoch bis hin zur rein kapazitiven Kopplung, treten im betrachteten Frequenzbereich deutlich geringe Stromamplituden auf. Diese Beobachtung deckt sich mit den Ergebnissen der einphasigen Untersuchung und ist durch (2) erklärbar. Weiterhin sind in Abb. 8 (Mitte) für die Verbindung des Motors, des Inverters und des Schirmsystems mit dem Bezugspotential die gemessenen Magnetfelder (Abstand  $r = 1$  m) in Korrelation mit den aus den gemessenen Innenleiterströmen  $I_{\text{b,gl}}'$  berechneten Gleichtaktfeldstärken ersichtlich. Die Amplituden stimmen quantitativ sehr gut überein, womit das Modell für elektrisch kurze Betrachtungen verifiziert ist. Weiterhin ist in der Abbildung (Rechts) das berechnete magnetische Feld aus dem Strom der dreiphasigen Simulation aufgetragen, welches mit dem berechneten Feld aus der Strommessung im Bereich der Hauptschaltfrequenz des Inverters (14 kHz) gut übereinstimmt. Die Amplituden im Bereich der jeweiligen Hauptstörfrequenz des realen Systems und der verwendeten Referenzlast (2,5 MHz und 5 MHz) stimmen ebenfalls gut überein. Die Abweichungen mit zunehmender Frequenz lassen sich durch die Schaltmuster der Plusweitenmodulation, deren Harmonische und Impedanzabweichungen im Betriebszustand der elektrischen Maschine erklären. Weiterhin sind rechts in Abb. 8 die berechneten Felder abgetragen, die durch die in Kapitel 2.1.3 vorgestellte Methode zur Abschätzung des abgestrahlten magnetischen Feldes ohne Eingriffs in das Schirmsystem ermittelt wurde. Es zeigt sich ein Unterschied in den zu erwartenden Spektren. Die zu erwartenden Feldabweichungen sind im niederfrequenten Bereich deutlich höher, da diese durch die Abweichungen der jeweiligen Transferimpedanzen bestimmt ist. Im höherfrequenten Bereich nähern sich die Transferimpedanzverläufe an (Abb. 5), weshalb der Einfluss des Schirmeingriffs mit steigender Frequenz geringer wird. Die Methode wird somit nur für Magnetfeldmessungen unter 10 MHz empfohlen.

## **4 Zusammenfassung und Ausblick**

Die hier vorgestellte Untersuchung hat den Einfluss von unterschiedlichen Massetopologien auf Gleichtaktströme im elektrischen invertergetriebenen Antriebsstrang aufgezeigt. Die Simulation des Gleichtaktstromes im definierten Prüfumfeld wurde bis 12 MHz verifiziert und es wurde gezeigt, dass durch eine Messung der Gleichtaktströme bei ungeschirmten und einzelkoaxial geschirmten Leitungen auf die magnetische Abstrahlung zu schließen ist. Weiterhin wurde eine Methode zur Evaluierung des Einflusses der geänderten Transferimpedanz durch den Eingriff einer Gleichtaktmessbox auf das magnetische Gleichtaktabstrahlverhalten vorgestellt, um Abgeschätzungen in der realen Umgebung des Flugzeugrumpfs zu ermöglichen. Zur Verbesserung der Abschätzung im dreiphasigen System kann eine genauere Modellbildung der Pulsweitenmodulation und der zustandsabhängigen Effekte im Motor, wie beispielsweise der drehwinkelabhängigen Gleichtaktimpedanz, erfolgen.

## **5 Danksagung**

Diese Veröffentlichung wird durch dtec.bw – Zentrum für Digitalisierungs- und Technologieforschung der Bundeswehr gefördert [Projekt ELAPSED - Electric Aircraft Propulsion - safe, efficient, digitally linked]. dtec.bw wird von der Europäischen Union – NextGenerationEU finanziert.

### **Literatur**

- <span id="page-7-0"></span>[1] R. Kebel, "Predicting Conducted EMI of an Inverter Driven Aircraft's Electric Power Train — Symmetry and Network Type," in *2022 ESA Workshop on Aerospace EMC (Aerospace EMC)*, IEEE, 5/23/2022 - 5/25/2022, S. 01–06, ISBN: 978-9-0826-8474-2. DOI: [10 . 23919 /](https://doi.org/10.23919/AerospaceEMC54301.2022.9828555) [AerospaceEMC54301.2022.9828555](https://doi.org/10.23919/AerospaceEMC54301.2022.9828555).
- <span id="page-7-1"></span>[2] M. Dhara, "Wirkung von Kabelschirmungskonzepten auf abgestrahlte Magnetfelder von elektrischen Antriebssträngen in Elektro- und Hybridfahrzeugen," Diss., BTU Cottbus - Senftenberg, 2021. DOI: [10.26127/BTUOPEN-5500](https://doi.org/10.26127/BTUOPEN-5500).
- <span id="page-7-2"></span>[3] S. Niedzwiedz, "Analyse niedrigfrequenter leitungsgebundener Störphänomene im Hochvolt-Bordnetz von Elektrofahrzeugen," Dissertation, Technische Universität Dortmund, Dortmund, 2020, ISBN: 978-3-8439-4842-5.
- [4] S. Jeschke, H. Hirsch, S. Tsiapenko, J. Heyen und J. Bärenfänger, *Entwicklung einer passiven Motornachbildung zur Prüfung von Antriebssystemen von Elektro- und Hybridfahrzeugen*. emv : Internationale Fachmesse und Kongress für Elektromagnetische Verträglichkeit. Aachen : Apprimus, 2016. DOI: [10.15488/5288](https://doi.org/10.15488/5288).
- [5] G. Antonini, "Spice equivalent circuits of frequency-domain responses," *IEEE Transactions on Electromagnetic Compatibility*, Jg. 45, Nr. 3, S. 502–512, 2003, ISSN: 0018-9375. DOI: [10.1109/TEMC.2003.815528](https://doi.org/10.1109/TEMC.2003.815528).
- [6] A. Mushtaq und S. Frei, "Alternate methods for transfer impedance measurements of shielded HV-cables and HV-cable-connector systems for EV and HEV," *International Journal of RF and Microwave Computer-Aided Engineering*, Jg. 26, Nr. 4, S. 359–366, 2016, ISSN: 10964290. DOI: [10.1002/mmce.20984](https://doi.org/10.1002/mmce.20984).
- [7] A. Mushtaq und S. Frei, "Transfer impedance simulation and measurement methods to analyse shielding behaviour of HV cables used in Electric-Vehicles and Hybrid-Electric-Vehicles," in Bd. 14, S. 139–145. DOI: [10.5194/ars-14-139-2016](https://doi.org/10.5194/ars-14-139-2016).
- [8] A. Engeln und S. Dickmann, *Abschätzung der Abstrahlung von Gleichstrommaschinen mit Hilfe leitungsgebundener Messungen und Simulation*. emv : Internationale Fachmesse und Kongress für Elektromagnetische Verträglichkeit, Köln, 2020. DOI: [10.15488/10049](https://doi.org/10.15488/10049).